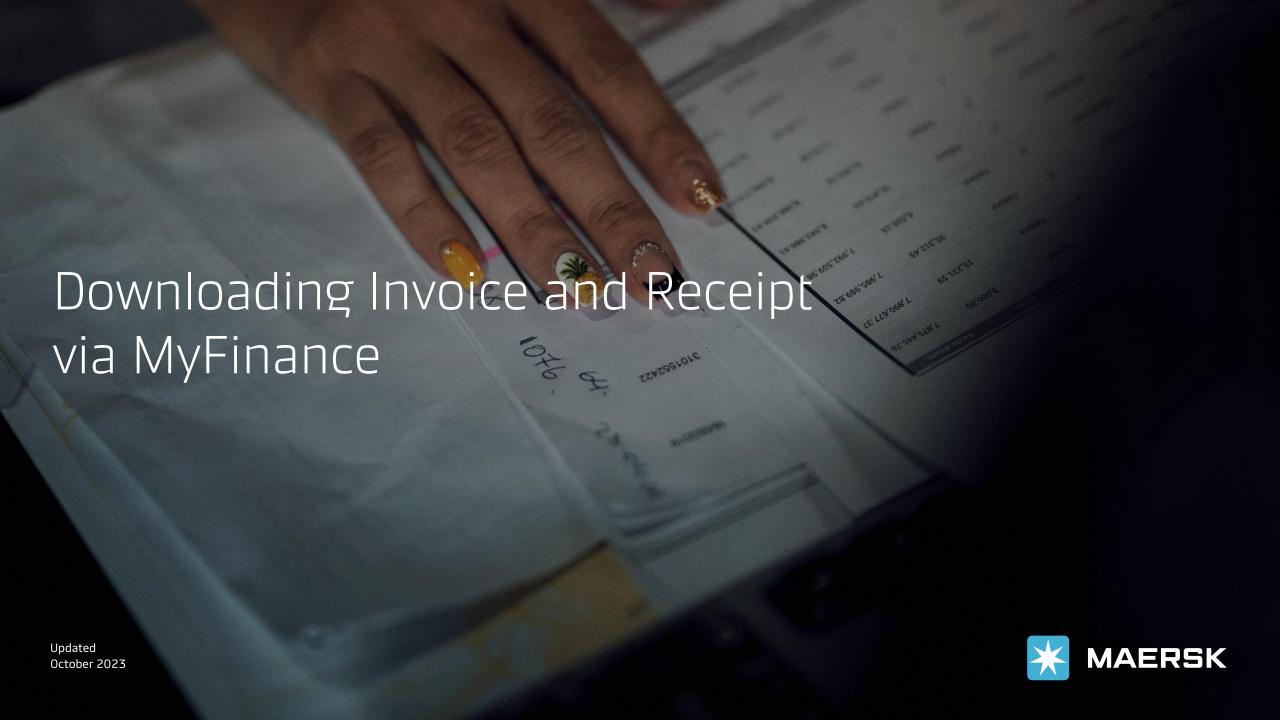

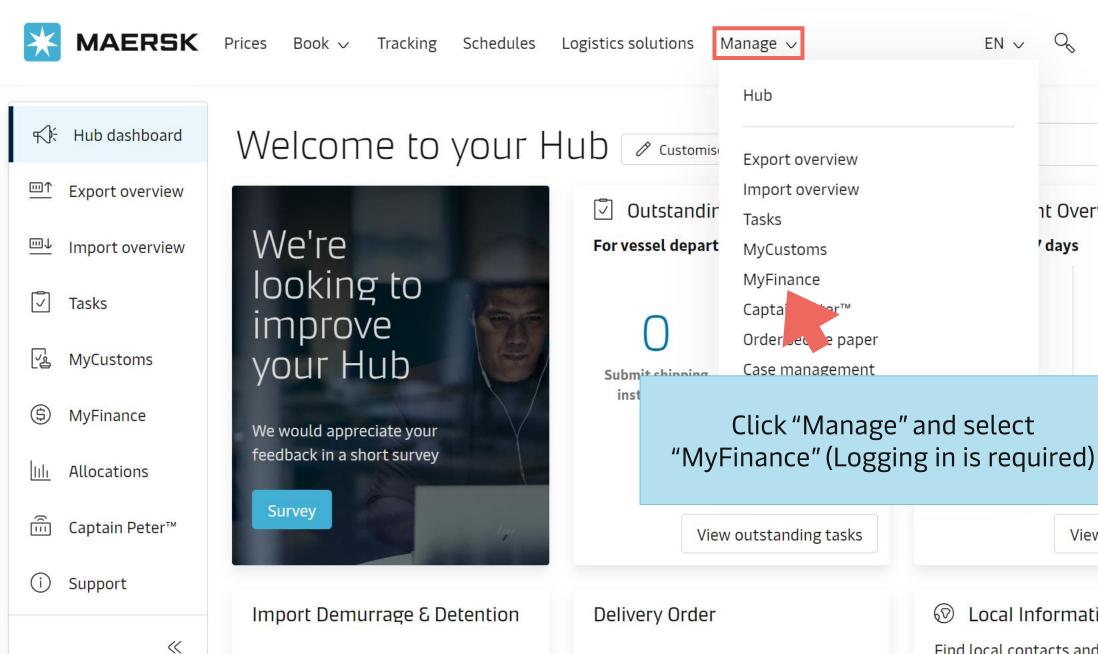

Enter a bill of lading number to view detention and demurrage details

Enter a Bill of Lading number to request the delivery order

Local Information

EN V

View details

Arriving

View all shipments

nt Overview

'days

包 Find local contacts and detailed shipping information for your origin or destination

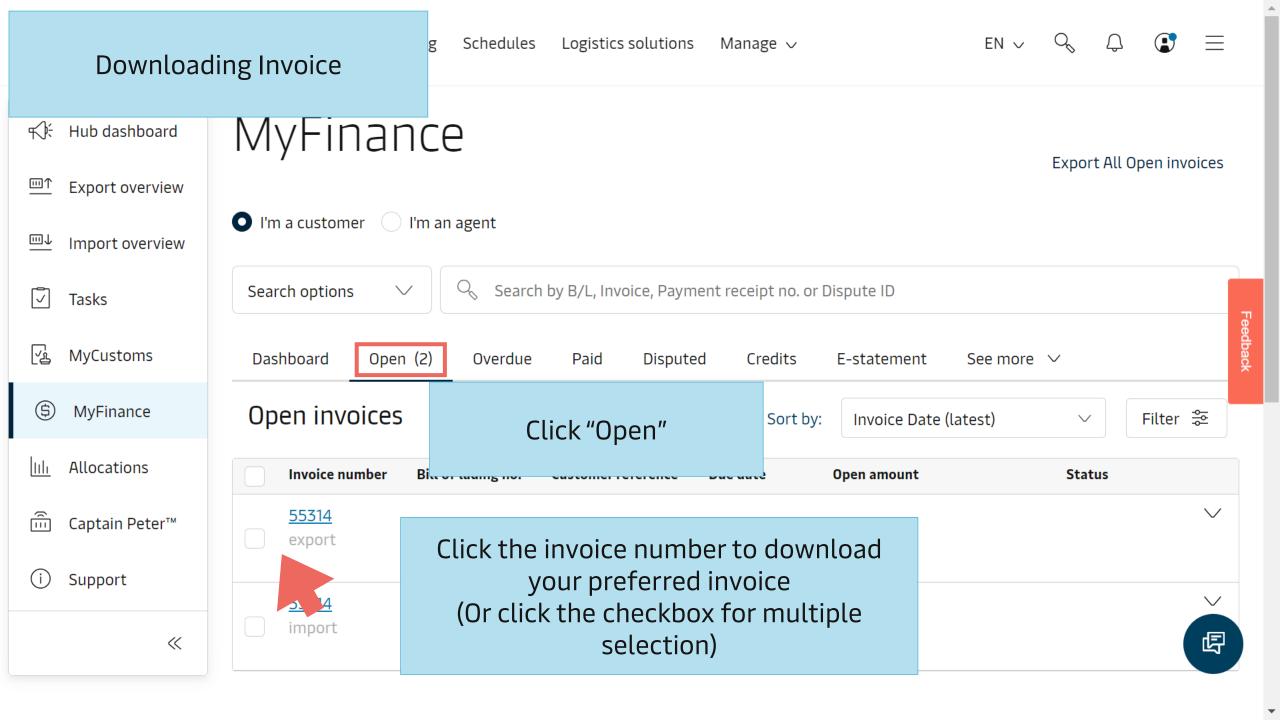

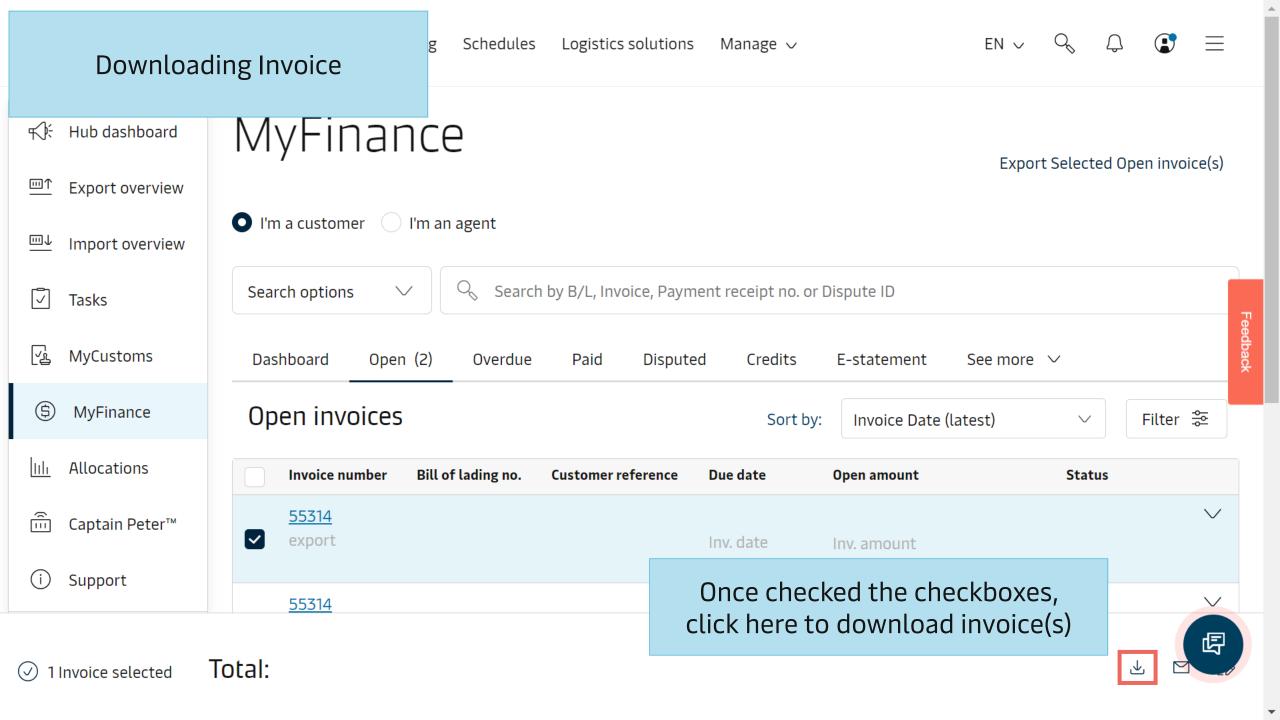

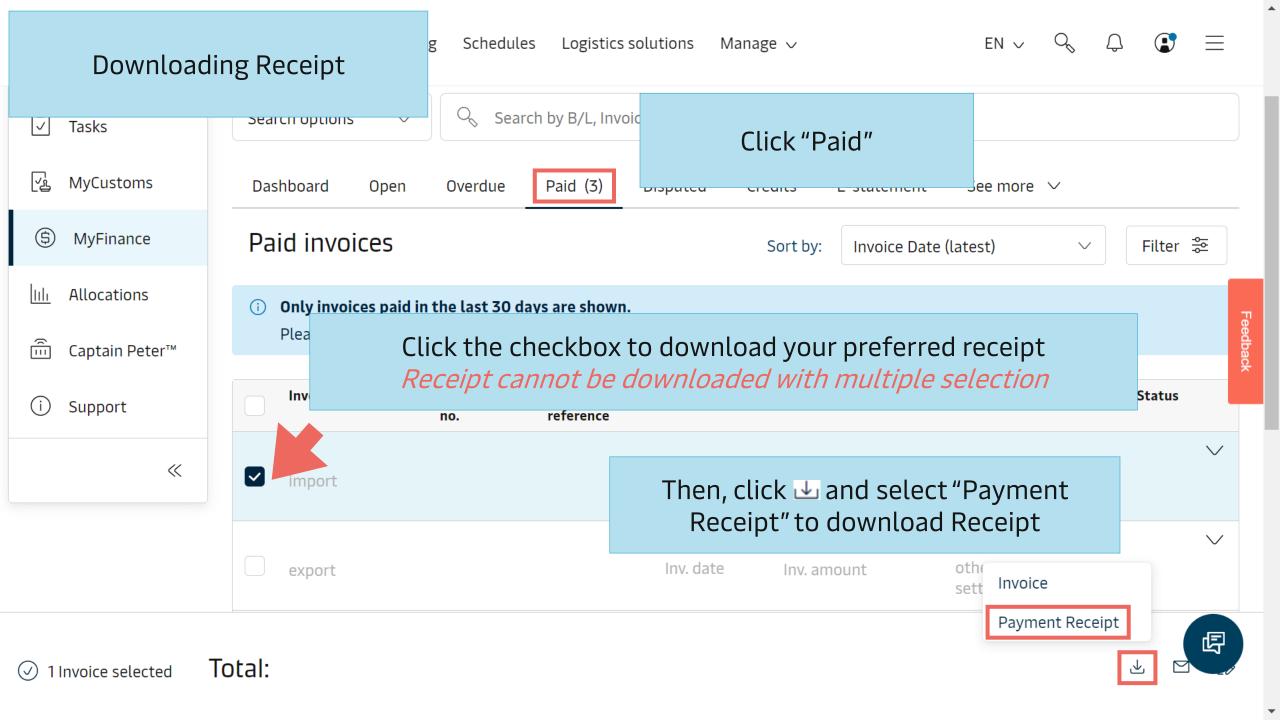

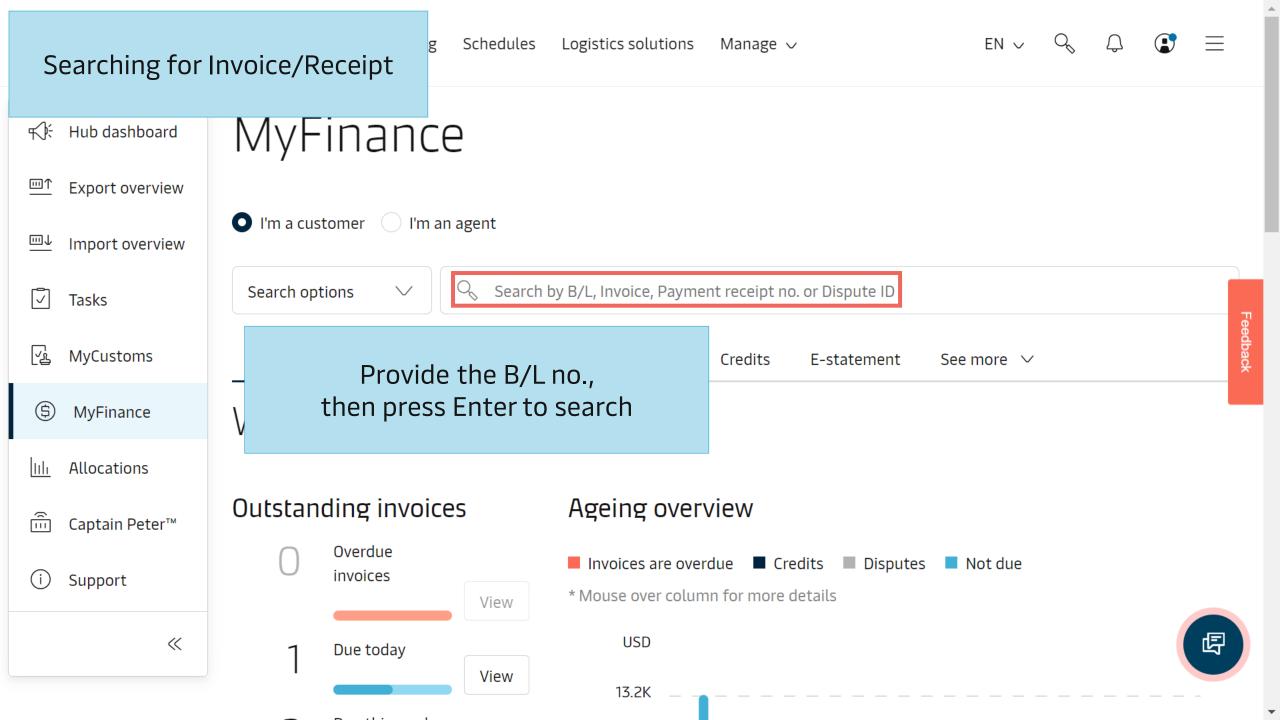

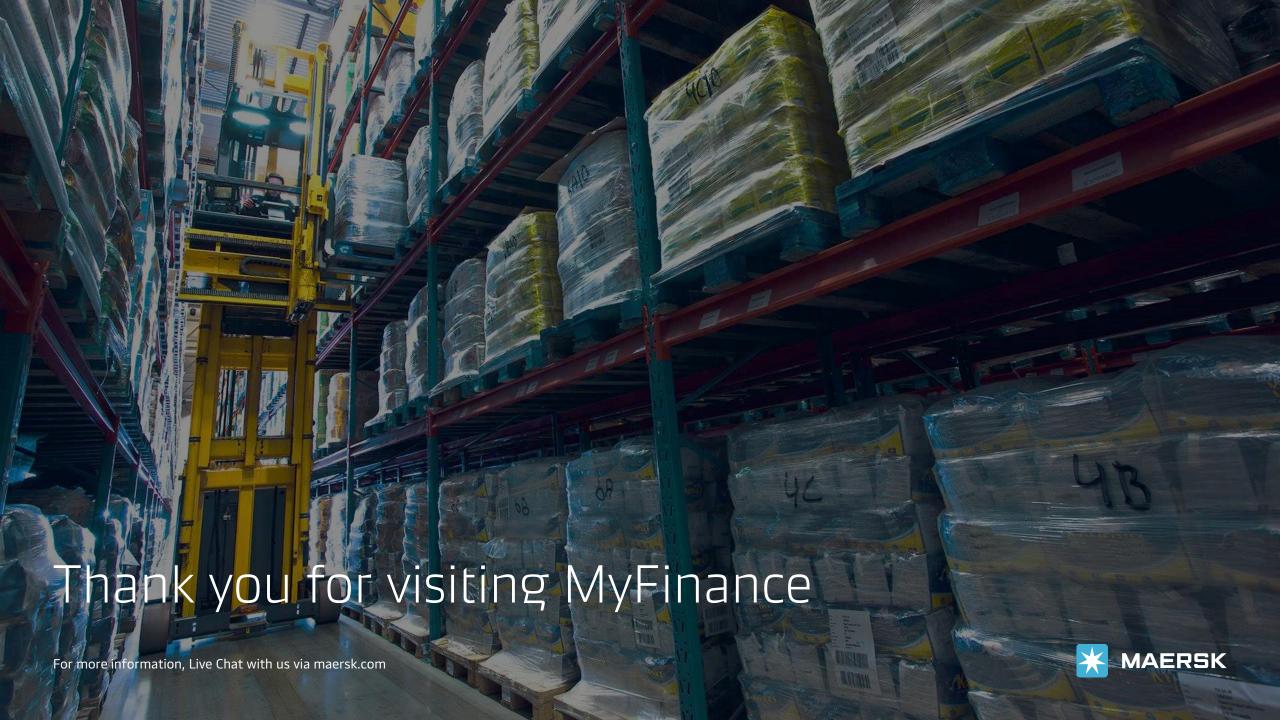